# Systemnahe Programmierung in C (SPiC)

# 21 Ergänzungen – Zeiger

#### Jürgen Kleinöder, Daniel Lohmann, Volkmar Sieh

Lehrstuhl für Informatik 4 Verteilte Systeme und Betriebssysteme

Friedrich-Alexander-Universität Erlangen-Nürnberg

Sommersemester 2022

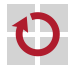

<span id="page-0-0"></span><http://sys.cs.fau.de/lehre/SS22/spic>

#### Zeiger, Felder und Zeichenketten

Zeichenketten sind Felder von Einzelzeichen (char), die in der internen Darstellung durch ein '\0'-Zeichen abgeschlossen sind Beispiel: Länge eines Strings ermitteln – Aufruf strlen(x); П

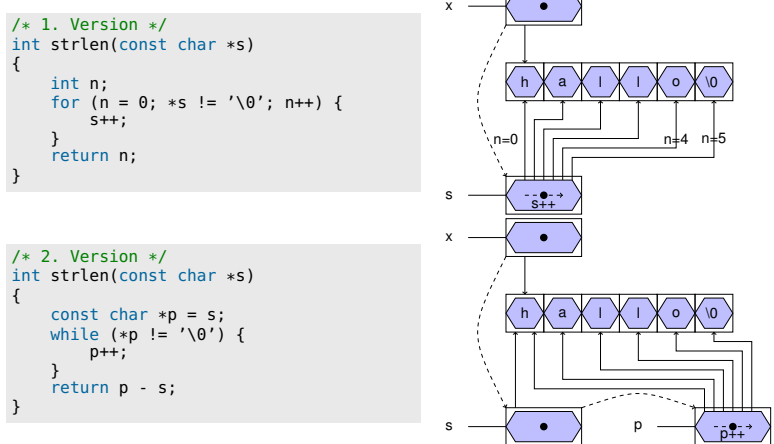

<span id="page-1-0"></span>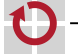

# Zeiger, Felder und Zeichenketten (Forts.)

wird eine Zeichenkette zur Initialisierung eines char-Feldes verwendet, ist der Feldname ein konstanter Zeiger auf den Anfang der Zeichenkette

```
char amessage[] = "now is the time";
```
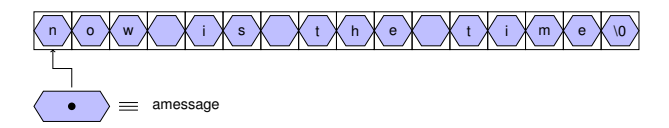

- es wird ein Speicherbereich für 16 Bytes reserviert und die Zeichen werden in diesen Speicherbereich hineinkopiert
- amessage ist ein konstanter Zeiger auf den Anfang des Speicherbereichs und kann nicht verändert werden
- der Inhalt des Speicherbereichs kann aber modifiziert werden

```
amessage[0] = 'h';
```
21-Misc-Zeiger: 2022-04-13 21-Misc-Zeiger: 2022-04-13

# Zeiger, Felder und Zeichenketten (Forts.)

wird eine Zeichenkette zur Initialisierung eines char-Zeigers verwendet, ist der Zeiger eine Variable, die mit der Anfangsadresse der Zeichenkette initialisiert wird const char \*pmessage = "hello world";  $/*(1)*/$ 

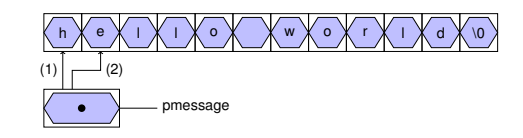

pmessage++;  $/*(2)*/$ printf("%s\n", pmessage); /\* gibt "ello world" aus \*/

- die Zeichenkette selbst wird vom Compiler als konstanter Wert (String-Literal) im Speicher angelegt
- es wird ein Speicherbereich für einen Zeiger reserviert (z.B. 4 Byte) und mit der Adresse der Zeichenkette initialisiert

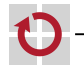

# Zeiger, Felder und Zeichenketten (4)

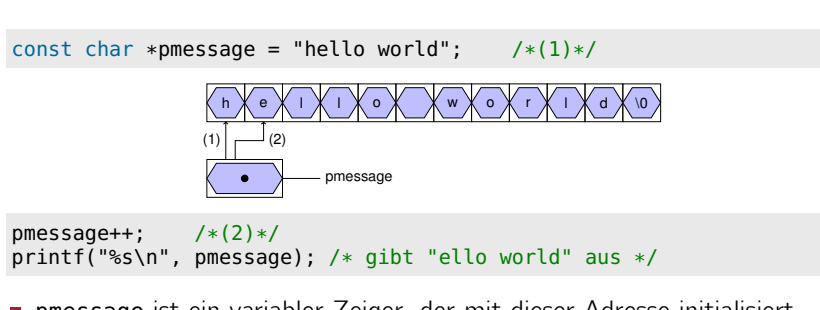

- pmessage ist ein variabler Zeiger, der mit dieser Adresse initialisiert wird, aber jederzeit verändert werden darf (pmessage++;)
- der Speicherbereich von "hello world" darf aber nicht verändert werden
	- der Compiler erkennt dies durch das Schlüsselwort const und verhindert schreibenden Zugriff über den Zeiger
	- manche Compiler legen solche Zeichenketten ausserdem im schreibgeschützten Speicher an (=*>* Speicherschutzverletzung beim Zugriff, falls der Zeiger nicht als const-Zeiger definiert wurde)

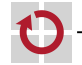

# Zeiger, Felder und Zeichenketten (5)

die Zuweisung eines char-Zeigers oder einer Zeichenkette an einen char-Zeiger bewirkt kein Kopieren von Zeichenketten!

pmessage = amessage;

weist dem Zeiger pmessage lediglich die Adresse der Zeichenkette "now is the time" zu

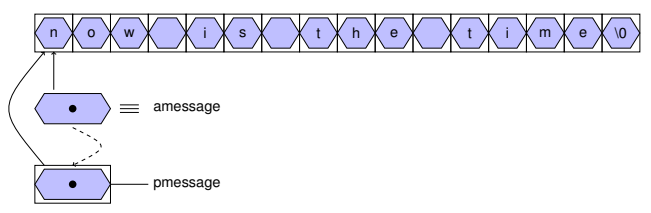

wird eine Zeichenkette als aktueller Parameter an eine Funktion übergeben, erhält diese eine Kopie des Zeigers

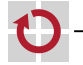

21-Misc-Zeiger: 2022-04-13 21-Misc-Zeiger: 2022-04-13- 1

# Zeiger, Felder und Zeichenketten (6)

- Um eine ganze Zeichenkette einem anderen char-Feld zuzuweisen, ⊓ muss sie kopiert werden: Funktion strcpy in der Standard-C-Bibliothek
	- Implementierungsbeispiele:

```
/* 1. Version */void strcpy(char s[], char t[]) {
    int i = 0:
    while ((s[i] = t[i]) != '\\0') {
        i++:
    }
}
```

```
/* 2. Version */
void strcpy(char *s, char *t) {
    while ((*s = *t) != '\\0') {
        s++, t++;
    }
}
```

```
/* 3. Version */void strcpy(char *s, char *t) {
   while (**s++) {
    }
}
```
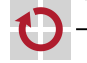

# Felder von Zeigern

Auch von Zeigern können Felder gebildet werden

<span id="page-7-0"></span>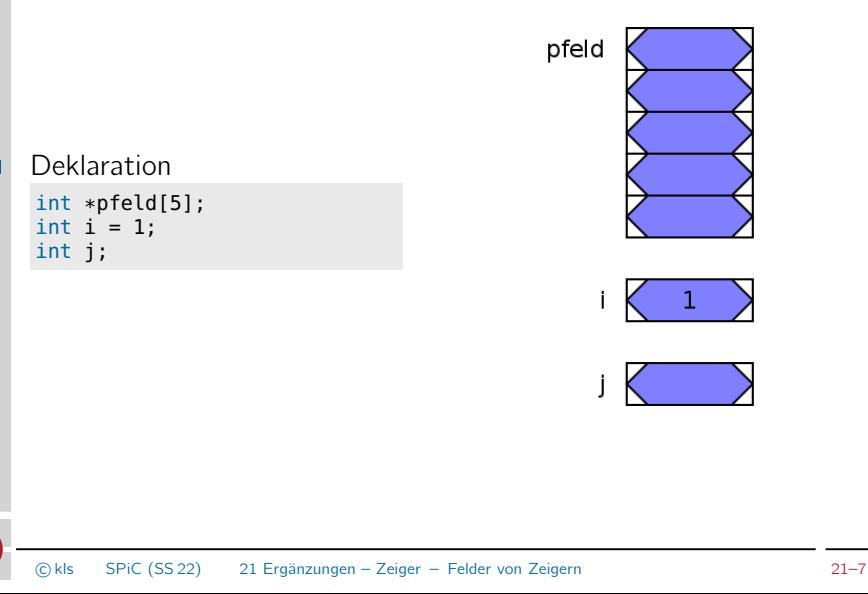

# Felder von Zeigern (Forts.)

Auch von Zeigern können Felder gebildet werden

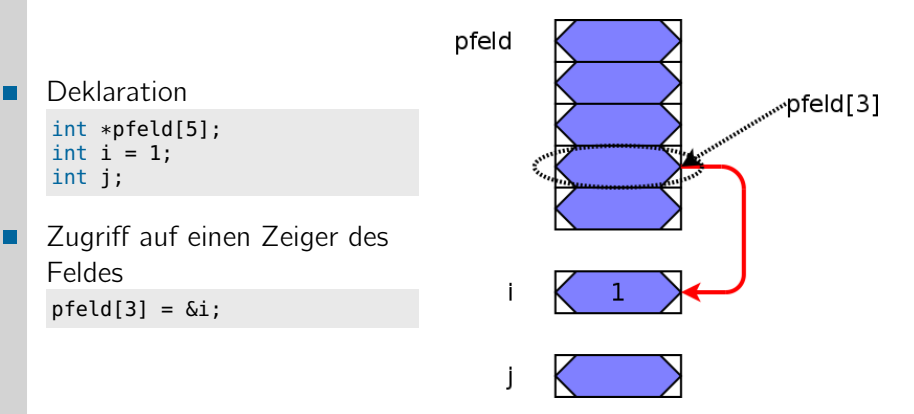

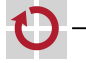

# Felder von Zeigern (Forts.)

Auch von Zeigern können Felder gebildet werden

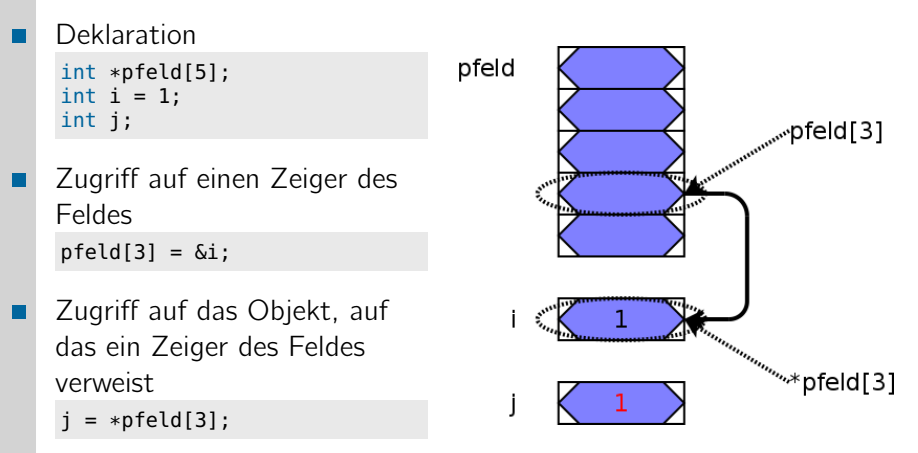

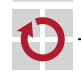

21-Misc-Zeiger: 2022-04-13

21-Misc-Zeiger: 2022-04-13

# Felder von Zeigern (Forts.)

Beispiel: Definition und Initialisierung eines Zeigerfeldes:

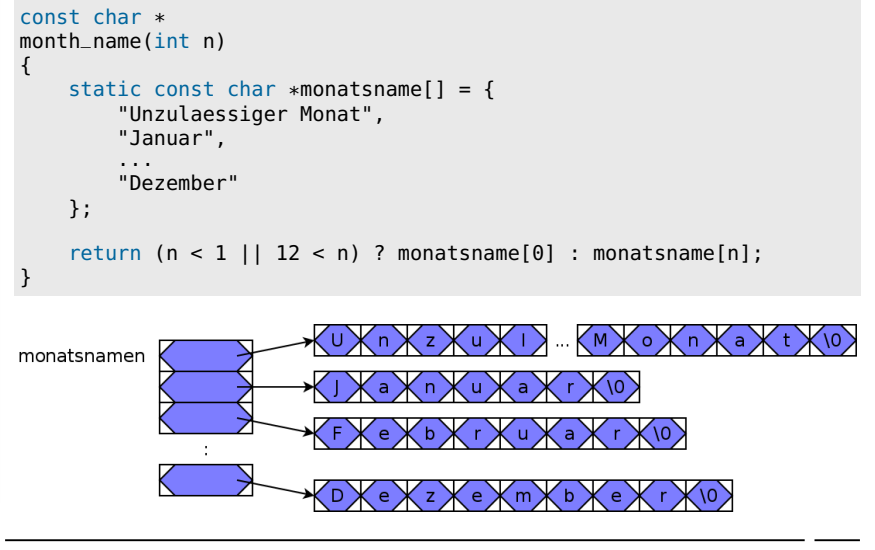

### Argumente aus der Kommandozeile

- beim Aufruf eines Programms können normalerweise Argumente übergeben werden
- der Zugriff auf diese Argumente wird der Funktion main() durch ⊓ zwei Aufrufparameter ermöglicht (beide Varianten gleichwertig):

```
int
main(int argc, char *argv[])
{
     ...
}
                                        int
                                        main(int argc, char **argv)
                                         {
                                             ...
                                         }
```
- der Parameter argc enthält die Anzahl der Argumente, mit denen das Programm aufgerufen wurde
- der Parameter argv ist ein Feld von Zeigern auf die einzelnen Argumente (Zeichenketten)
- <span id="page-11-0"></span>der Programmname wird als erstes Argument übergeben (argv[0])

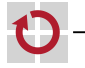

⊓

.

#### Argumente aus der Kommandozeile

Kommando:

gcc -Wall -o test test.c

C-Datei: ⊓

п

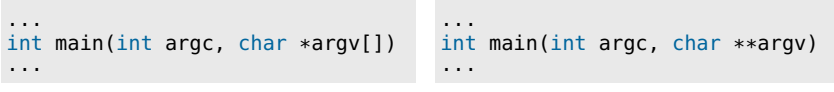

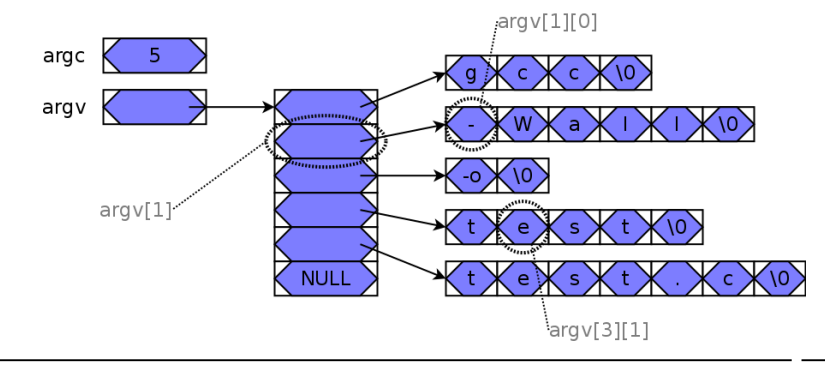

#### Argumente – Beispiel

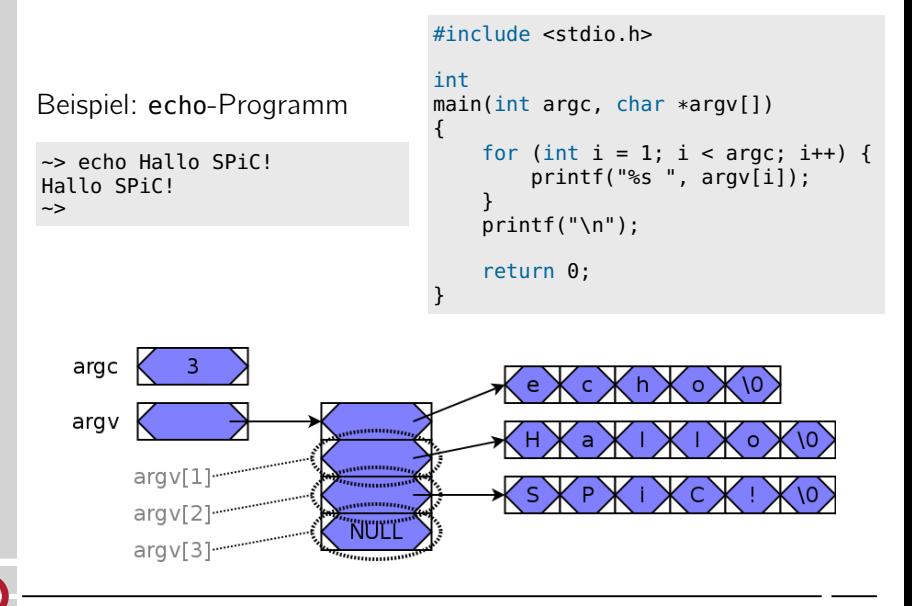

#### Verbund-Datentypen / Strukturen Zusammenfassen mehrerer Daten zu einer Einheit Struktur-Deklaration г struct person { char name[20]; int age; }; Definition einer Variablen vom Typ der Struktur struct person p1; Zugriff auf ein Element der Struktur П strcpy(p1.name, "Peter Pan");  $p1.age = 12;$

<span id="page-14-0"></span>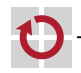

21-Misc-Zeiger: 2022-04-13

21-Misc-Zeiger: 2022-04-13

# Zeiger auf Strukturen

- Konzept analog zu "Zeiger auf Variable"
	- Adresse einer Struktur mit &-Operator zu bestimmen
- Beispiel ┓

▬

```
struct person stud1;
struct person *pstud;
pstud = &stud1;
```
- Besondere Bedeutung beim Aufbau verketteter Strukturen H (Listen, Bäume, ...)
	- eine Struktur kann Adressen weiterer Strukturen desselben Typs enthalten

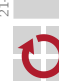

# Zeiger auf Strukturen (Forts.)

- Zugriff auf Strukturkomponenten über Zeiger bekannte Vorgehensweise ⊓
	- ..\*"-Operator liefert die Struktur
	- "."-Operator liefert ein Element der Struktur
	- Aber: Operatorenvorrang beachten!

```
(*pstud).aqe = 21;
```
- syntaktische Verschönerung
	- ..->"-Operator

```
pstud \rightarrow aqe = 21;
```
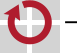

### Verschachtelte/verkettete Strukturen

- Strukturen in Strukturen sind erlaubt aber:
	- die Größe einer Struktur muss vom Compiler ausgerechnet werden können
		- =*>* Struktur kann sich nicht selbst enthalten
	- die Größe eines Zeigers ist bekannt
		- =*>* Struktur kann Zeiger auf gleiche Struktur enthalten
	- Beispiele:

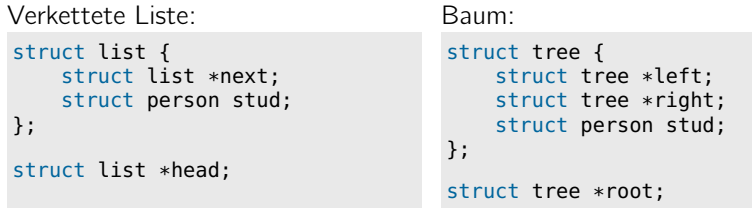

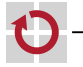

▬

#### Verkettete Listen

Mehrere Strukturen desselben Typs werden über Zeiger miteinander verkettet

```
struct list { struct list *next; int val; };
struct list el1, el2, el3;
struct list *head;
head = &ell:
el1.next = &el2; el2.next = &el3; el3.next = NULL;el1.val = 10; el2.val = 20; el3.val = 30;
```
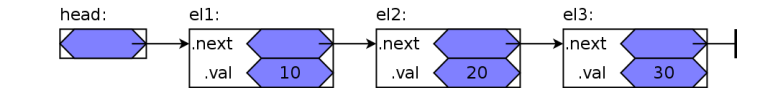

```
Laufen über eine verkettete Liste
 int sum = 0:
 for (struct list *curr = head; curr != NULL; curr = curr->next) {
     sum += curr->val;
 }
```
.

21-Misc-Zeiger: 2022-04-13

21-Misc-Zeiger: 2022-04-13